*Jeżeli masz komputer, to zrób zadanie zapisane poniżej, jeżeli nie masz komputera, to przeczytaj temat 6 z podręcznika. Część I: Temat: Baltie – utrwalenie.*

*W programie Baltie wprowadź następujący kod:*

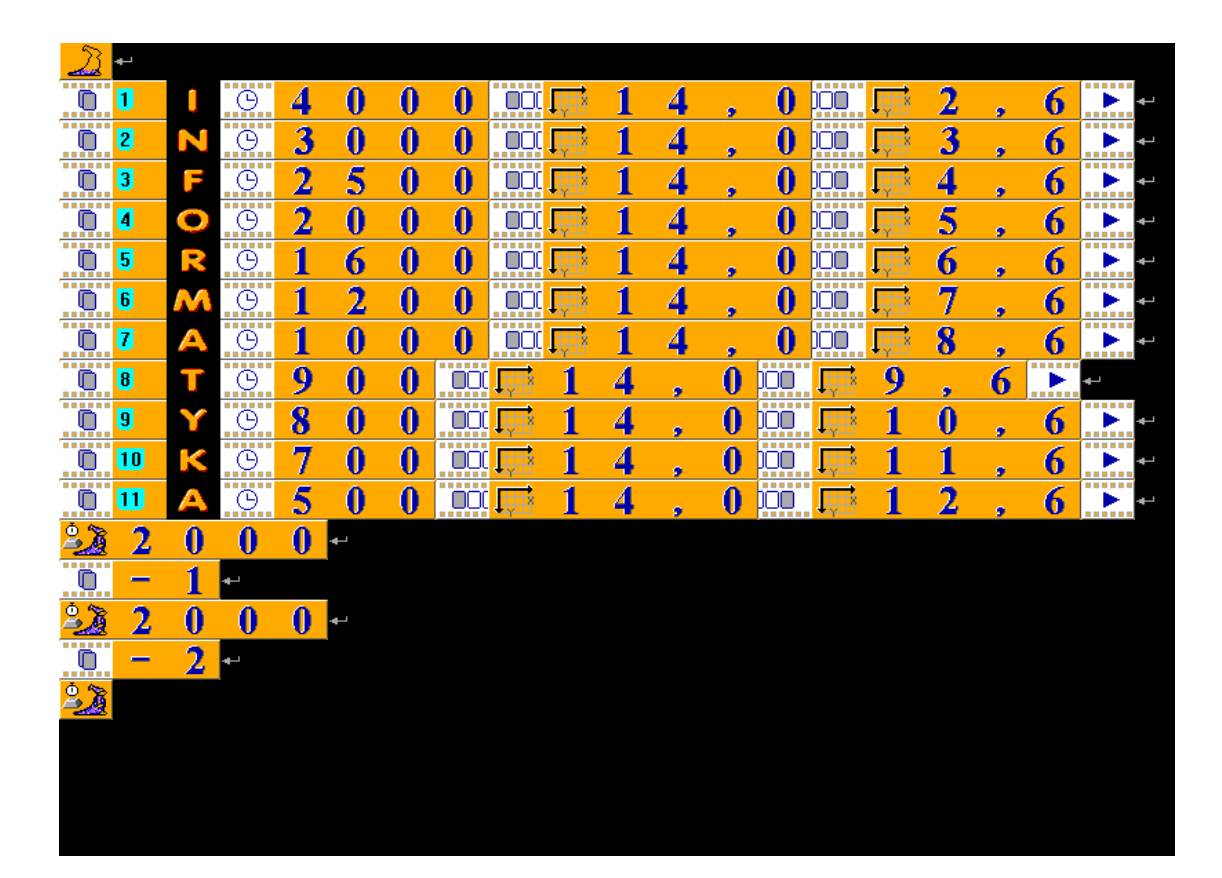

## *Część II.*

## *Zadanie domowe (czas 20 minut)*

*1. Skorzystaj z Trybu Programowanie* → *Zaawansowany i przycisku* 

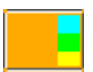

- *2. Przeanalizuj kod programu.*
- *3. Dodaj polecenia, które usuną pozostałe litery z ekranu.*
- *4. Dołóż w podobny sposób pod napisem INFORMATYKA napis SP JUTROSIN*
- *5. Zapisz projekt pod nazwą Napisy.*
- *6. Wyślij swoją pracę na adres: info.jutrosin@onet.pl*
- *7. W temacie wpisz swoje imię i nazwisko, klasa, data*
- *8. Dołącz utworzony przez Ciebie plik jako załącznik.*

*Powodzenia Jacek Kubinka*